**AutoCAD Crack Activator**

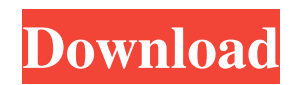

## **AutoCAD Crack + With Key**

History The history of AutoCAD starts in the late 1960s when the first CAD was developed for low-cost personal computers, by Olof Persson. In the early 1970s, his daughter, Eva Persson, began working on the development of a software program called DASA, which eventually became AutoCAD. The first version of AutoCAD for personal computers was called Autoplace and was released in December 1982. The initial price was \$1,995. The name of the software changed to AutoCAD when it was released for the first time in 1983 and later on to AutoCAD LT (1999) and AutoCAD 2010 (2014). A continuous software development effort by Autodesk has been maintained since the early 1980s. In 1983, Autodesk had 1,500 employees. Today, Autodesk has close to 12,000 employees. The current market leader in the CAD industry, Autodesk received the highest ranking by Gartner for their "Highest-valued brand" list of the top software companies in 2016. Top 10 Lists by Gartner Autodesk received the top spot in the 2015 and 2016 Gartner "Highest-valued brands" list. Sets Of Features AutoCAD provides a multitude of features to its users through a variety of sets of features. These sets include, but are not limited to, the following. Vector Graphics AutoCAD has the ability to work with both vector and bitmap graphics. Vector graphics are an automated method of describing objects using a geometric representation. The best examples of vector graphics include depictions of people, animals, buildings, and automobiles. To view vector graphics in AutoCAD, the user must select Vector Graphics from the Application menu, and the Open option. After the file is open, the user can view, edit, or convert the file to a bitmap image. An alternative to vector graphics are bitmap images. Bitmap images are unique to AutoCAD because they are based on the raster method of representing images. Bitmap images are created using special tools. Once a bitmap is created, it can be edited like any other image. The following example shows the Vector Graphics window in AutoCAD. Bitmap Image Traditional CAD software programs display 2D views of the 3D objects, which are generated using the raster method of capturing or "rendering"

### **AutoCAD Crack+ Product Key Full**

Functions AutoCAD is a programmable software and as such, it has functions, features, and options that provide extensive customization and personalization, allowing developers to customize their CAD/BIM (Building Information Modeling) programs. This personalization was not possible when AutoCAD was only a drawing program. AutoCAD's extensive features have been expanded upon from version 13 to current versions. The AutoCAD Visual LISP has been updated to allow integration with AutoCAD to

create more powerful development tools. The list of AutoCAD's current features are listed below. History AutoCAD was first conceived in 1978 as part of a project to provide AutoCAD (AutoCAD, AutoCAD Drafting & Annotation, and AutoCAD Inventor) as a set of tools, or a "family of tools", for mechanical design. The project's main designer, Warren Weare, had previously been a member of the University of Toronto's Department of Civil Engineering and carried out his thesis research in the field of Computer Aided Design. By 1978, Weare had been involved in the initial design of the CAD software, though the project was delayed when the funding agency cancelled the project before a final design could be completed. The first release, AutoCAD 1.0, was released in 1979. The first version to make significant inroads into the market was version 2.0, which was released in 1980. This version had support for nonrectangular drawing windows and the first use of CCD panels for plotters. AutoCAD 3.0, released in 1981, offered full support for the non-rectangular drawing windows, and allowed for the use of the then-new plotting system CATS. The plotting system was originally developed by a U.S. company called Digital Equipment Corporation (DEC). By 1981, AutoCAD had developed a solid market position as the bestselling CAD system at the time. In early 1982, DEC cancelled plans to license the CATS system and its own software, the Graphical Development Environment (GDE), to Autodesk. The GDE included the prerequisites of a compatible graphics terminal and a compatible CATS/GDE monitor that would fit into the system. As a result, AutoCAD, and other CAD systems, were not compatible with CATS. On January 1, 1983, the version number was changed to AutoCAD 4.0. This was the a1d647c40b

### **AutoCAD Crack + With Keygen**

Click on the "Get" button at the bottom of the page. A. Or B. Or C. OR D. Enter your license key (if you have not already downloaded the key) Go back to the MyVU.com page Click on the "Acad License Key" button E. If you see the following message, just accept it Press OK F. You have successfully activated your license G. You should see the following message H. If you have not already done so, please Download Autodesk Autocad Then you need to download the Autodesk Autocad software After you have downloaded the software Launch it, the program will begin to install. After this is complete, you should see the following message If you are seeing the following screen, just click on "OK" J. If you are seeing the following screen, click on "OK" K. The message will disappear and Autodesk Autocad will open. I. I can't open Autodesk Autocad There are a few reasons why Autodesk Autocad will not open: 1. You are running Windows XP and you need to run Autodesk Autocad on a Windows Vista or Windows 7. 2. You are running Windows Vista or Windows 7 and you have not activated your license. 3. You have done the steps above but Autodesk Autocad is still not opening. To fix this, follow the instructions below. Note: If you have been given a key by your instructor, you will not need to download Autodesk Autocad because you will use the key provided to you. How to set your license key Go to myVU.com, click on the license keys tab Click on the "Acad License Key" button. This will take you to a page where you can download Autodesk Autocad. After you have downloaded the software, launch it. Click on the "Acad License Key" tab, and you will see a list of your licenses If you are seeing the following screen, just click on

#### **What's New In AutoCAD?**

Export Feedback for the web: Send your AutoCAD drawings to print without waiting for slow PDFs or web pages. Export your drawings as PDFs or print directly to your shared folder on your network. (video: 1:37 min.) Standalone AutoCAD: Create designs and drawings that fit your workflow. With AutoCAD 2023, you can create drawings with individual or sequential projects. Use AutoCAD Mobile to create and edit designs at any time. CAD for the Web: Easily share designs and collaborate with remote teams, without manual drawing steps. Get important information in one screen. Draw and annotate directly in your web browser. Ability to use the following version numbers: AutoCAD LT 2019, AutoCAD LT 2018, AutoCAD LT 2017, AutoCAD LT 2016, AutoCAD LT 2015, AutoCAD LT 2014, AutoCAD LT 2013, AutoCAD LT 2012, AutoCAD LT 2011, AutoCAD LT 2010, AutoCAD LT 2009, AutoCAD LT 2008, AutoCAD LT 2007, AutoCAD LT 2006, AutoCAD LT 2005, AutoCAD LT 2004, AutoCAD LT 2003.

Download AutoCAD 2023 for Free.Q: Does this hold asymptotically? Suppose \$A\$ is a finite set and \$X\$ is a probability space, where each  $x \in X$  is an element of  $A$ \$. Does it follow that  $\lceil n \rceil$  $\rightarrow$  Nightarrow  $\infty$  P(A  $\cap$  A^c  $\cap$  A^c  $\cap$  A^c  $\cap$  A^c  $\cap$  A) = P(A)^k\$\$ where \$k\$ is the number of terms in the intersection. A: No, as a counterexample take  $\Omega=\mathbb{N}\$  with the usual measure and  $A=\{0\}\$ , then  $P(A)=0$ \$ but  $P(A \cap A \cap \cap A)$  but so avoid  $A \cap \cap A$ . Getter/Setters in DTO's I am wondering if there is a way to avoid Getter/Setter attributes in my DTO's and still be able to manipulate my properties using reflection

# **System Requirements For AutoCAD:**

You will need the latest Firefox browser to use this game, for the best experience. To create an account in the game, you will need to install Firefox or Chrome, then download the game and the plugin (or use the plugin to install the game). To use the plugin, make sure it is enabled in the browser. Install/Run: After installing or running the game, you will be able to run the plugin by clicking "Website Extras" in the game and selecting "Install Site Extras". Note:

Related links: